# **放課後児童クラブ利用変更・退会届 電子申請操作手順書**

2 (令和5年2月1日時点)

## **〈注意事項〉**

#### 1. 申請に必要な機器類について

- ・スマートフォン、パソコンのどちらからでも申請可能です。
- ・インターネットに接続して申請をしてください。

(インターネット接続に必要なデータ通信料金は申請者の負担となります。)

- 2. 添付書類の撮影について
	- ・申請には身分証明書を撮影して添付する必要があります。 (申請の内容によっては、身分証明書以外の書類も撮影して添付する必要があります。)
	- ・添付書類のサイズは1ファイルあたり5MBまでです。

## **1 申請を開始する**

### 申請のトップページにある、「ログインして申請に進む」または「メール認証して申請に進む」 を選択して進んでください。

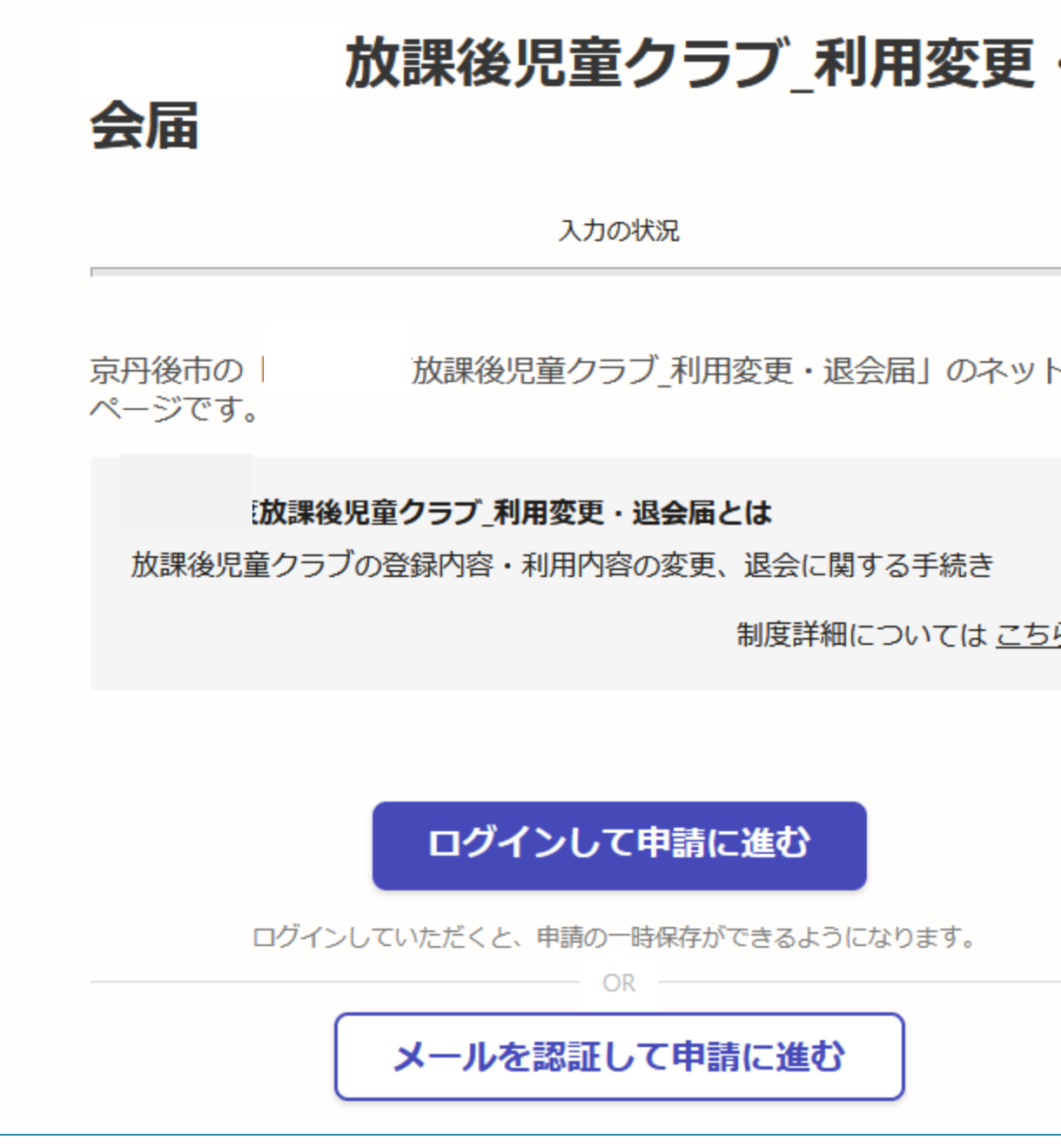

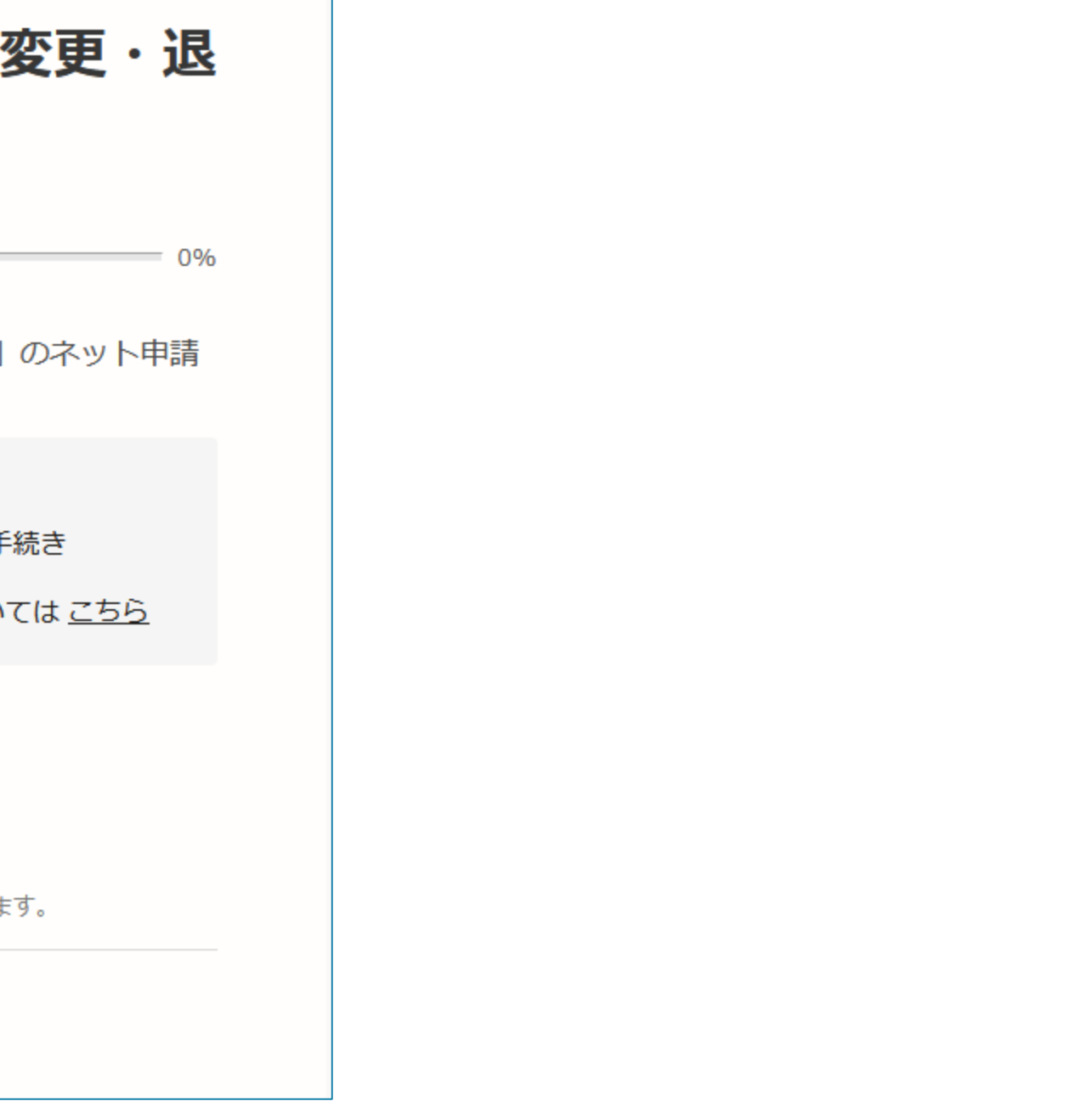

**2\_2 ログインして申請をする**

「 ログインして申請に進む 」場合は、Googleでログイン、LINEでログイン、Grafferアカウン トでログインする方法があります。

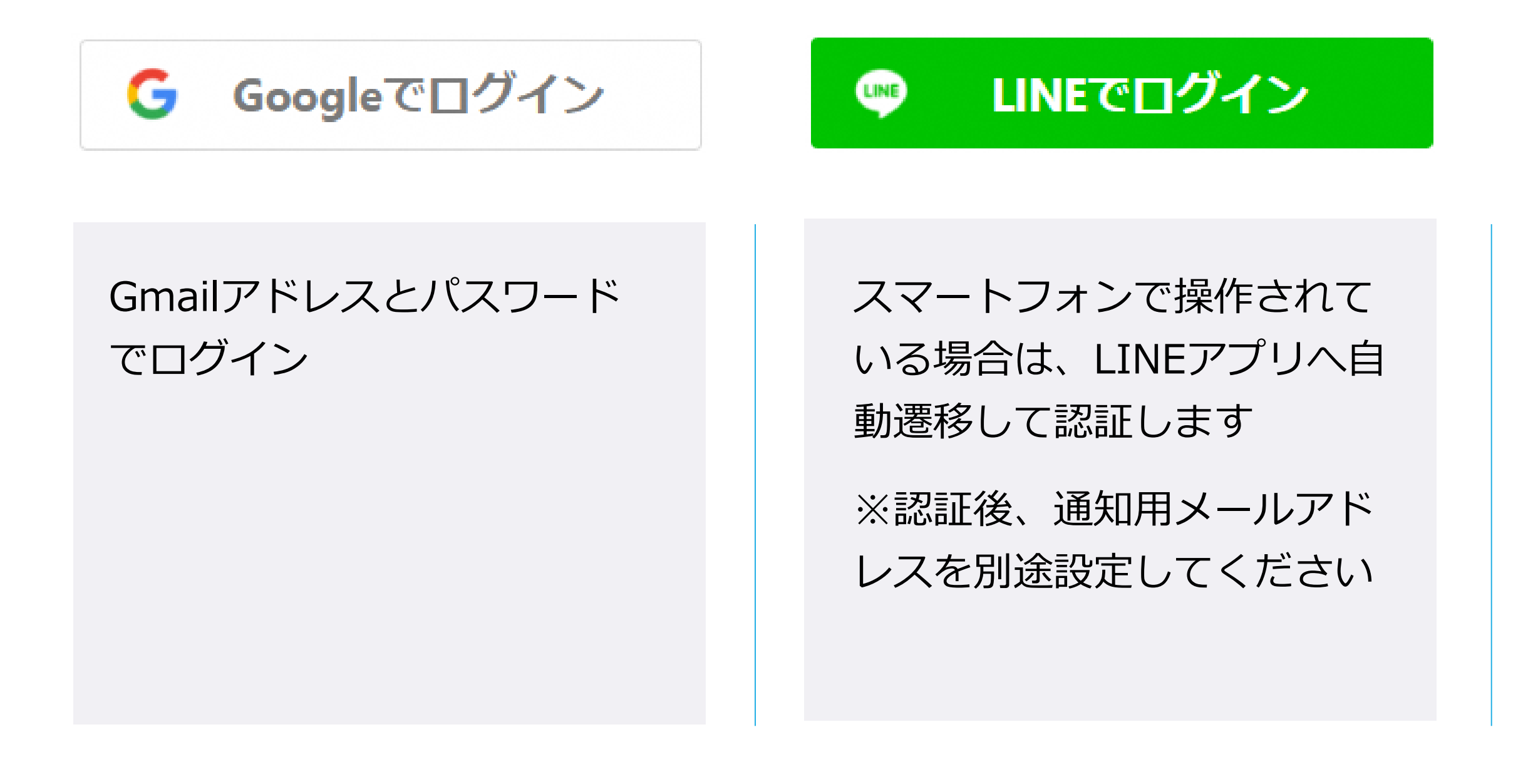

Grafferアカウントを作成する

### **初めてご利用の場合**、ログイ ン画面のGrafferアカウントを 作成するボタンからアカウン トを作成してください

2回目以降は、メールアドレ ス、パスワードでログイン

## **2\_3 メール認証して申請をする**

「メール認証して申請に進む」場合は、メールアドレスを入力し、確認メールを送信してください。 「noreply@mail.graffer.jp」より届くメールのURLにアクセスし、申請にお進みください。

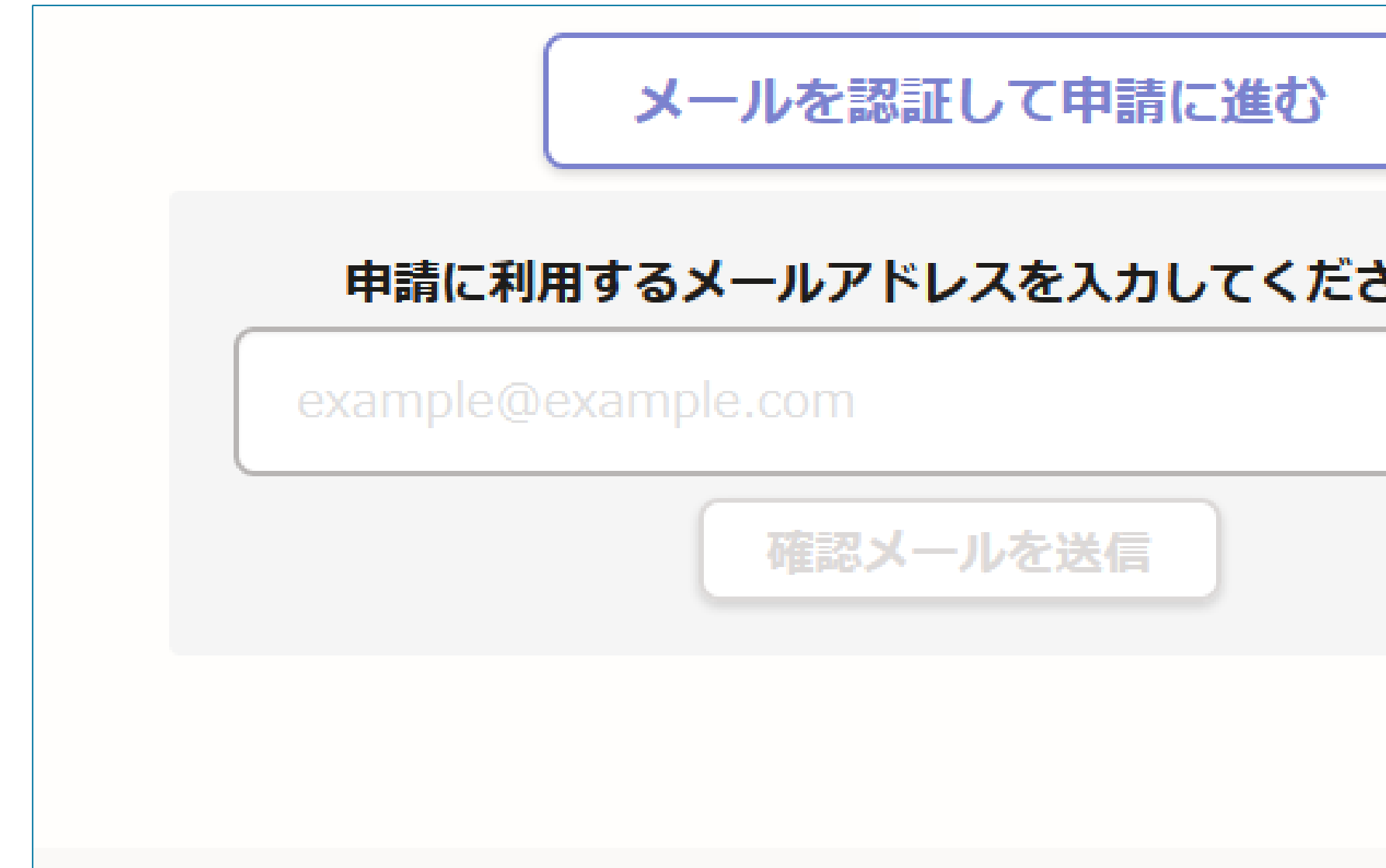

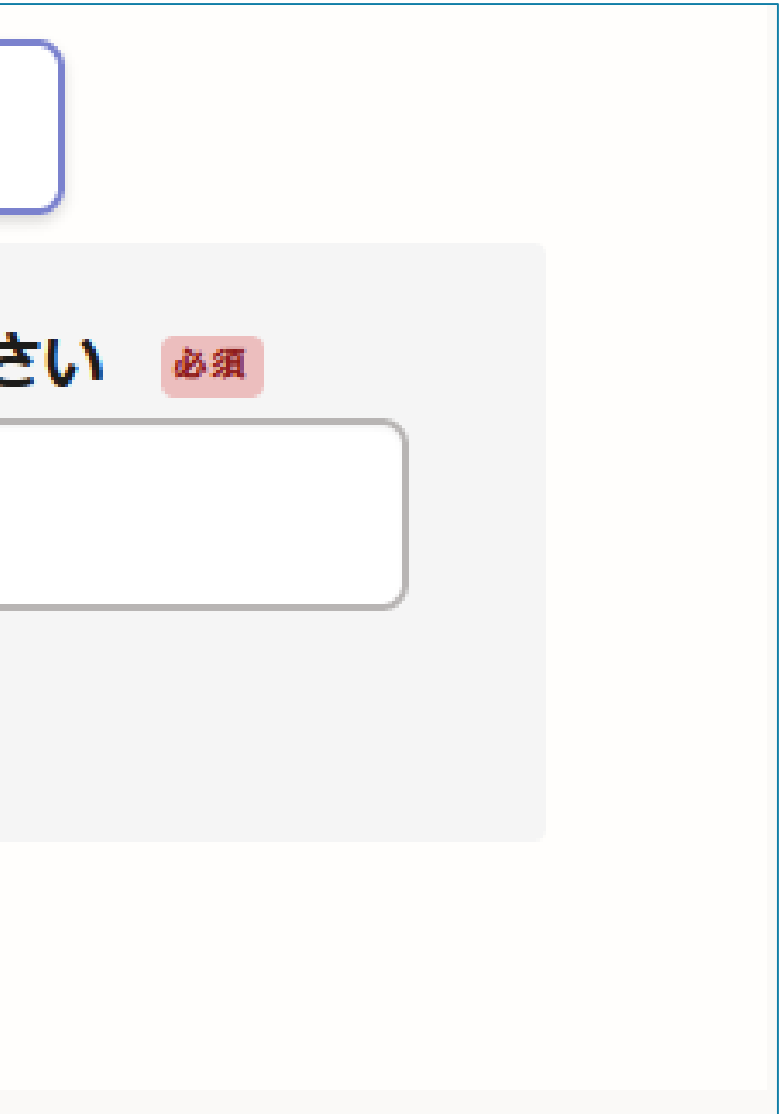

## **3\_1 申請に必要な情報を入力する**

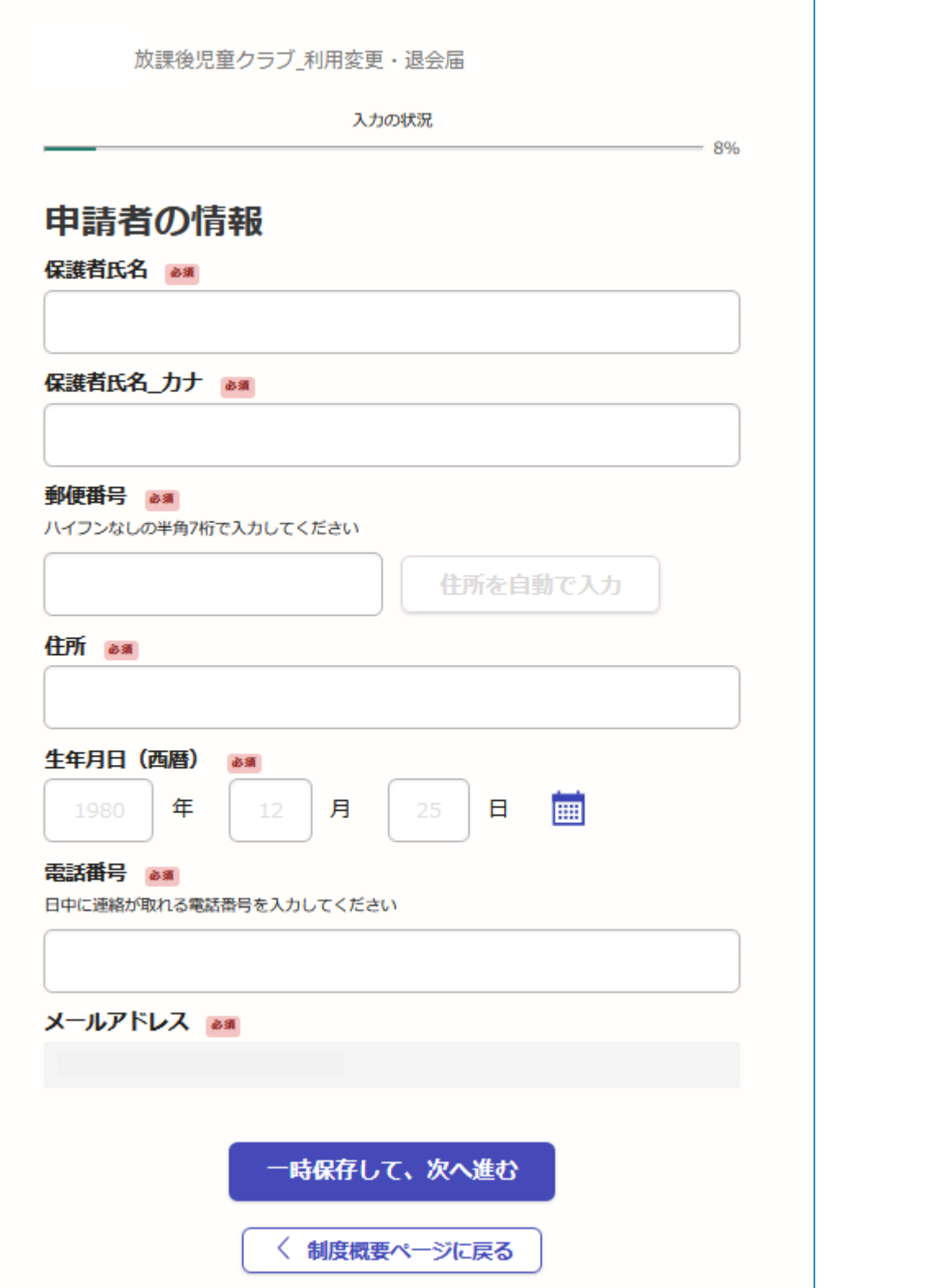

#### 名前と住所、電話番号などの基本情報を入力

ください。

### **申請者の情報**

#### ログインまたはメール認証が済みましたら、

#### 利用規約に同意いただき、申請内容の入力に進みます

6

#### 児童氏名と性別、生年月日などの情報を入力

ください。 **児童の情報**

利用中の放課後児童クラブと学校、学年を入

力ください。

### **放課後児童クラブ・学校の情報**

## **3\_2 申請に必要な情報を入力する**

変更する内容を選択し、「一時保存して、次 へ進む」から各申請を行ってください。

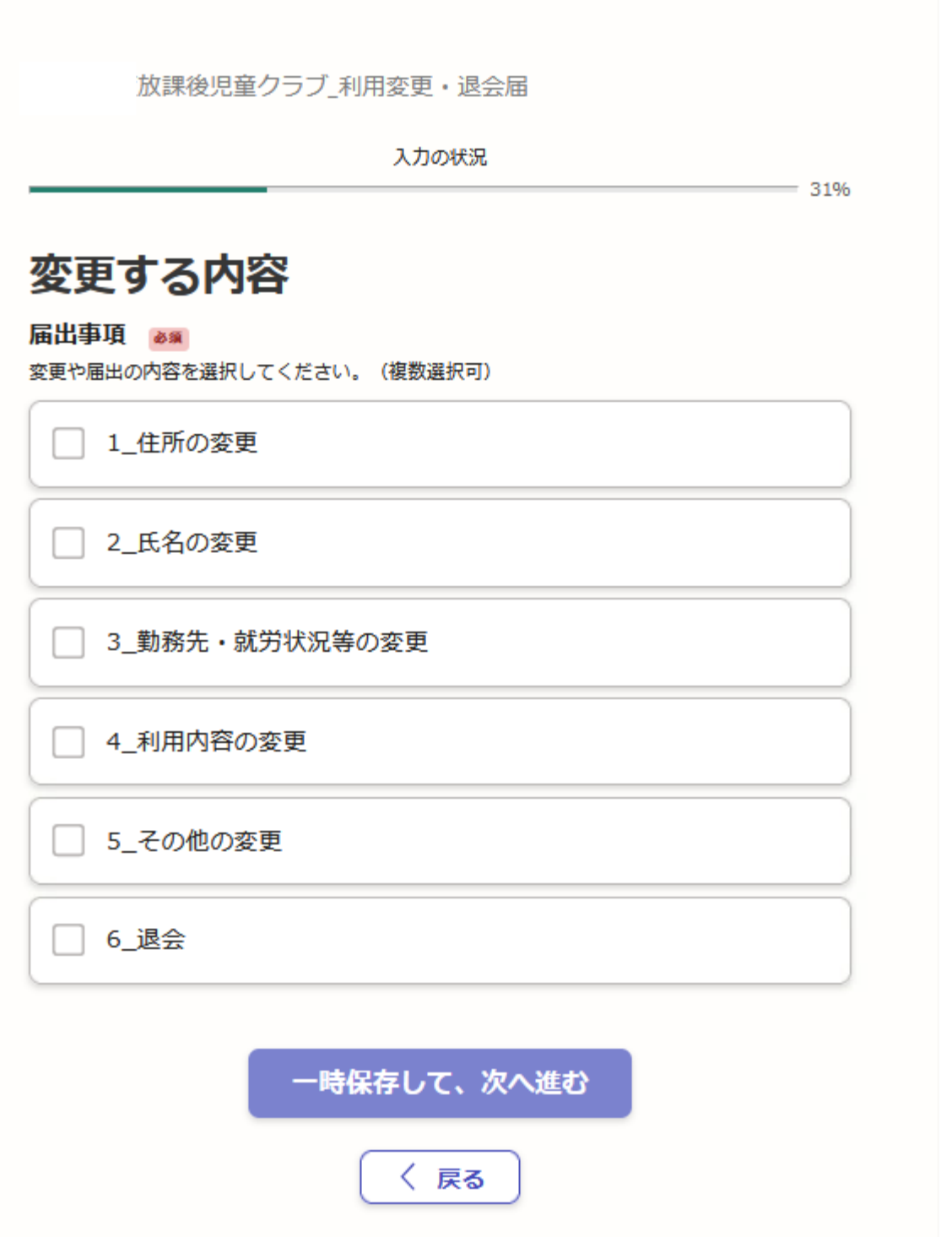

※勤務先や就労状況等に変更がある場合等は、 下記の書類を添付してください。 ・放課後児童クラブ利用申込申告書 ・就労証明書、出生予定日を証するもの、 ハローワークカード等 ・その他の書類(所得税の申告関係書類、 開業届・営業許可証など)

- 
- -
- 
- 

### **変更する内容**

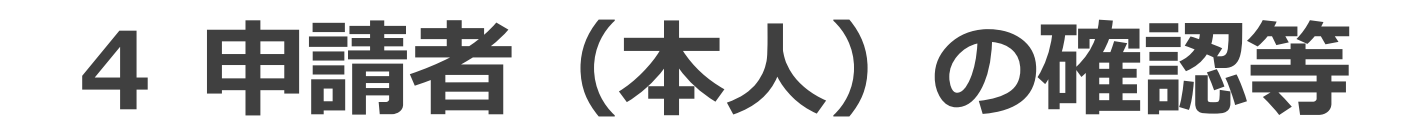

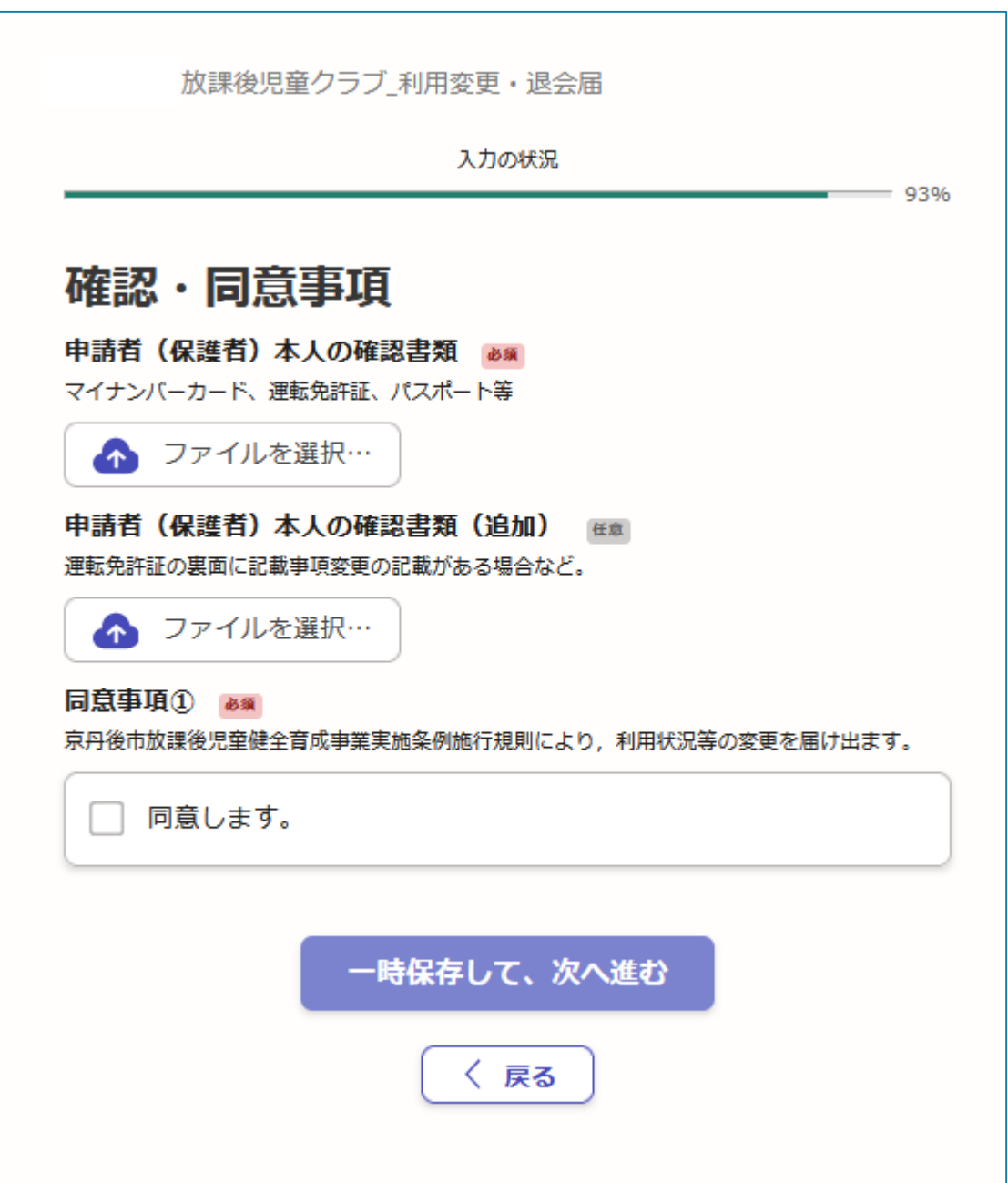

申請者(保護者)本人の確認書類として、マ イナンバーカード、運転免許証、パスポート などを撮影し、添付してください。

#### **確認・同意事項**

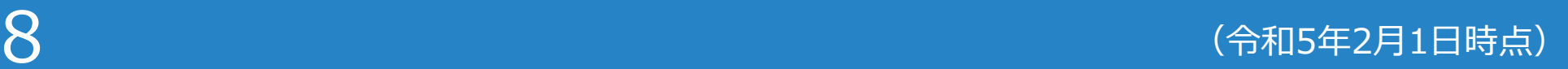

## **5 申請内容の確認**

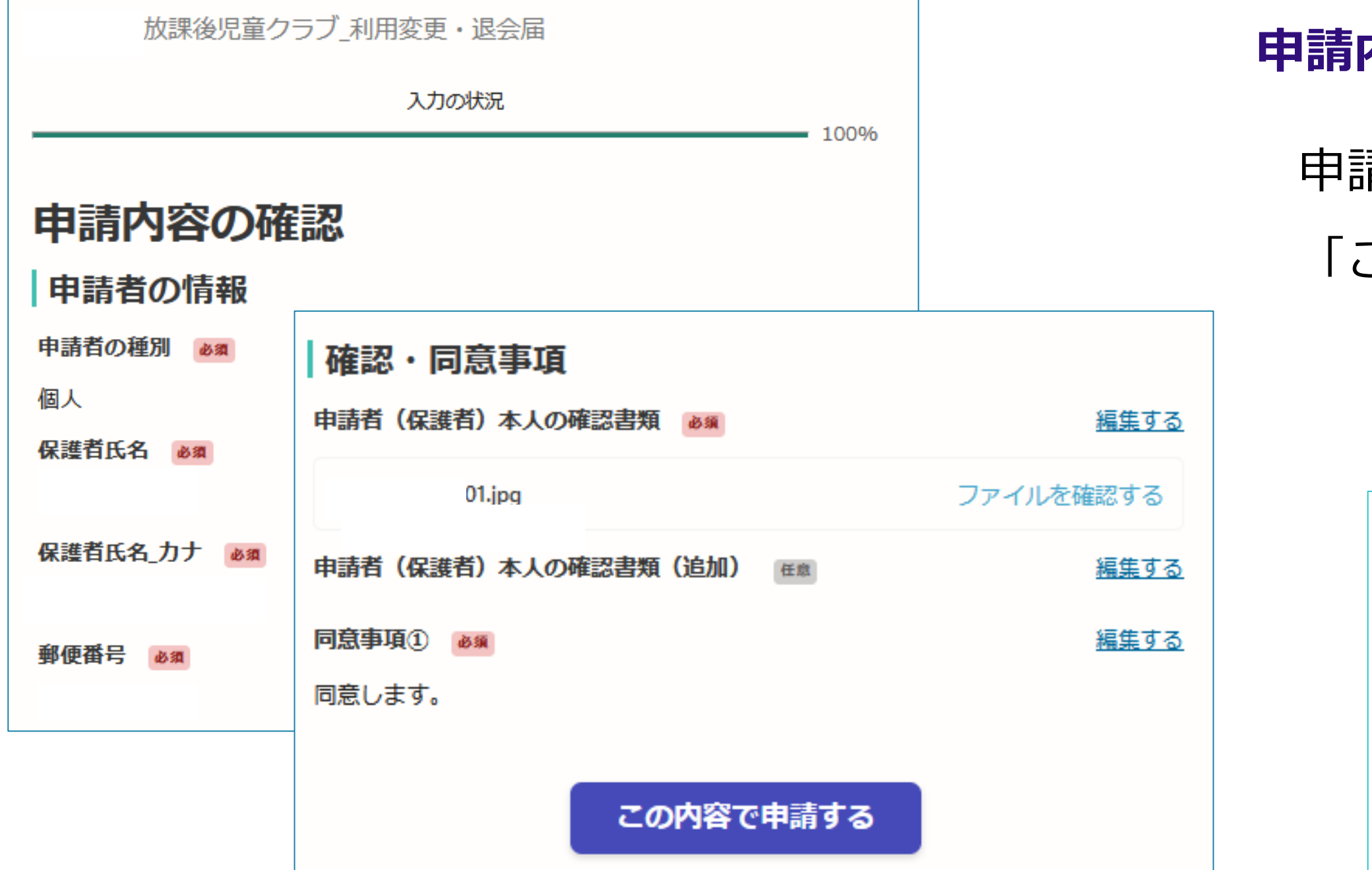

申請内容の確認をして

「この内容で申請する」を押したら完了です。

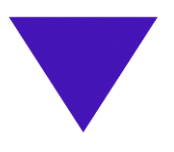

#### 申請が完了しました

完了メールを登録頂いたメールアドレスに送信し ました。また、申請内容はこちら(申請詳細)か らご確認いただけます。

### **申請内容の確認をして申請完了**

## **6\_1 申請内容の訂正**

## **「申請受け付けのお知らせメール」から**

**申請の詳細を確認**

1 申請が完了すると申請受け付けのお知らせメールが登録されたメール アドレス宛に届きます。 メール下部のURLから申請ページを開いてください。

#### **申請受け付けのお知らせメール(サンプル)**

□ 差出人: noreply@mail.graffer.jp 件名: 京丹後市 「放課後児童クラブ 利用変更・退会届 申請受け付けのお知らせ 「京丹後市」 |放課後児童クラブ||利用変更・退会届」の申請を受け付けいたしました。申請内容を ■ 申請の種類 京丹後市 放課後児童クラブ 利用変更・退会届 ■ 申請日時 2022-10-21 12:23:06 申請の詳細は、以下のURLからご確認いただけます。 https:// $\sim$ 

※ 本メールは送信専用アドレスからお送りしています。ご返信いただいても受信できかねます。 ※ 本オンライン申請サービスは、株式会社グラファーが京丹後市公式サービスとして運営しています。 ※ ご不明点やご質問は、京丹後市で受け付けています。京丹後市まで直接お問い合わせください。

▼ 送信者に関する情報

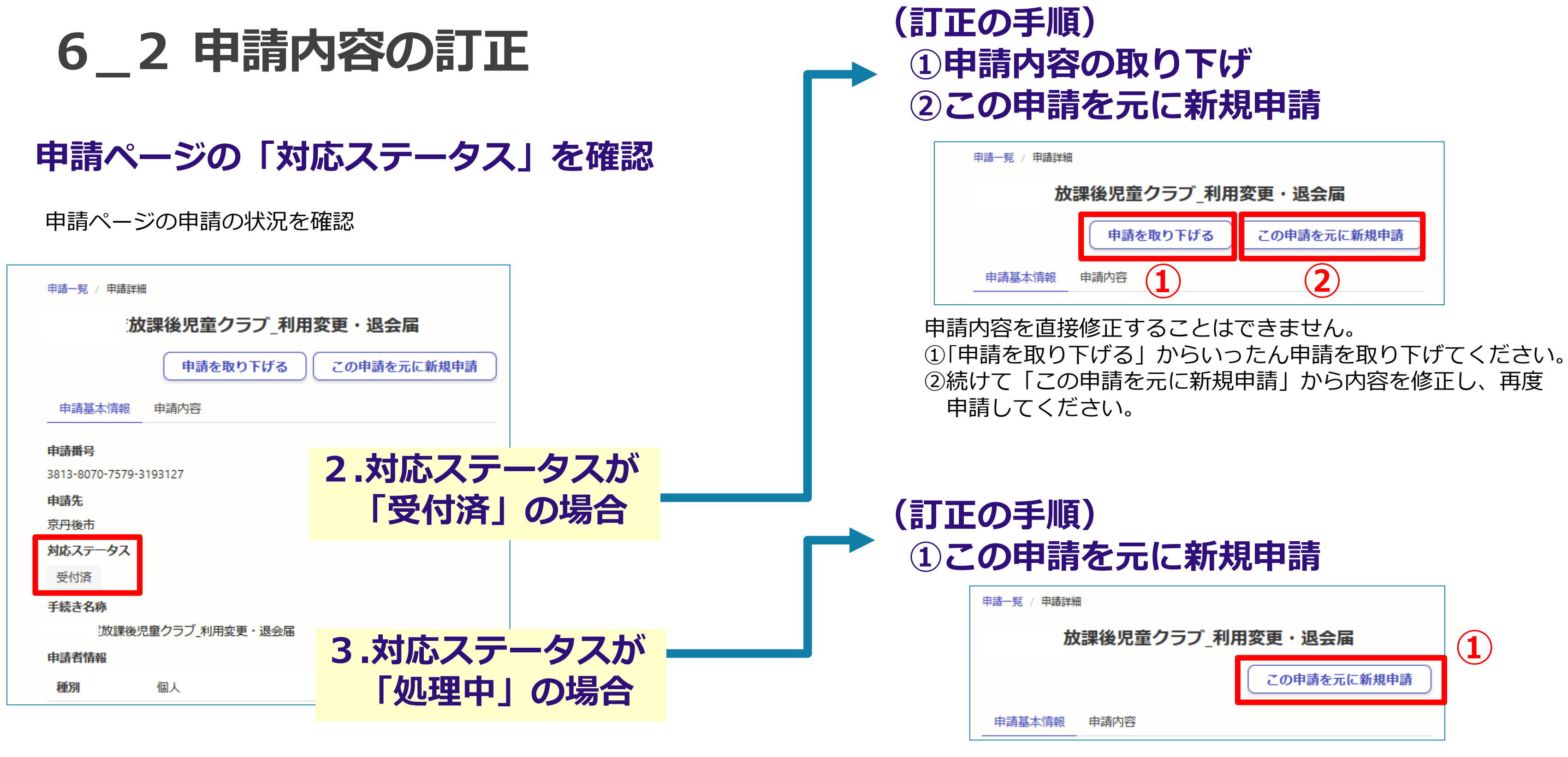

申請内容を直接修正することはできません。 ①「この申請を元に新規申請」から内容を修正し、再度申請してください。 ※取り下げる申請の申請番号を子ども未来課へメールでお知らせください。 【宛先:子ども未来課】kodomomirai@city.kyotango.lg.jp